# **Iniciación a la robótica con LEGO® MINDSTORMS, 6ª entrega**

## *Retos con LEGO MINDSTORMS*

## *Texto e imágenes por Koldo*

En este artículo se presenta un reto a resolver con un robot LEGO® MINDSTORMS programado con NXT-G, así como los pasos necesarios para llegar a una de las posibles soluciones. Y digo una de ellas porque del mismo modo que sucede con cualquier problema en ingeniería siempre hay más de una solución, algunas de ellas más eficientes que otras.

### **Reto**

En el interior de un área circular limitada por una línea negra hay dos latas de bebida de 330cc llenas. Se trata de montar y programar un robot que saque las dos latas fuera del área circular y que tras ello emita un sonido y se detenga. El material disponible es una caja de LEGO MINDSTORMS NXT 2.0, pero por diversas circunstancias solo se dispone de un sensor de contacto y uno de color (el sensor de color puede ser sustituido por uno de luz).

## **Por dónde empezar**

La planifcación es fundamental si queremos alcanzar un buen resultado. Reflexionar y determinar los pasos a dar debe ser el punto de partida. A la hora de hacerlo, no hay que olvidar que cualquier reto con robots tiene dos partes bien diferenciadas y a la vez estrechamente relacionadas entre sí: el hardware (el robot propiamente dicho) y el software (el programa). Cada una de estas partes condiciona la otra, así que en un proceso

de ensayo y error habremos de tener en cuenta las dos.

Las tareas a realizar serán las siguientes:

1. Diseñar y montar el robot

2. Escribir el programa (en el caso de NXT-G enlazando bloques de programación). Para ello primero habrá que escribir el algoritmo para a continuación convertirlo en un programa.

3. Probarlo y comprobar si es capaz de desarrollar la tarea asignada

4. Mejorarlo

## **El robot**

Para empezar conviene tener claro cuáles son las restricciones (límites que no podemos sobrepasar es su montaje y programación) que plantea el reto y las habilidades que ha de poseer el robot, que en este caso son las siguientes:

#### **Restricciones**

• El robot solo puede utilizar un sensor de contacto y uno de color (o luz). No hay ninguna en cuanto a tamaño y otras piezas a utilizar.

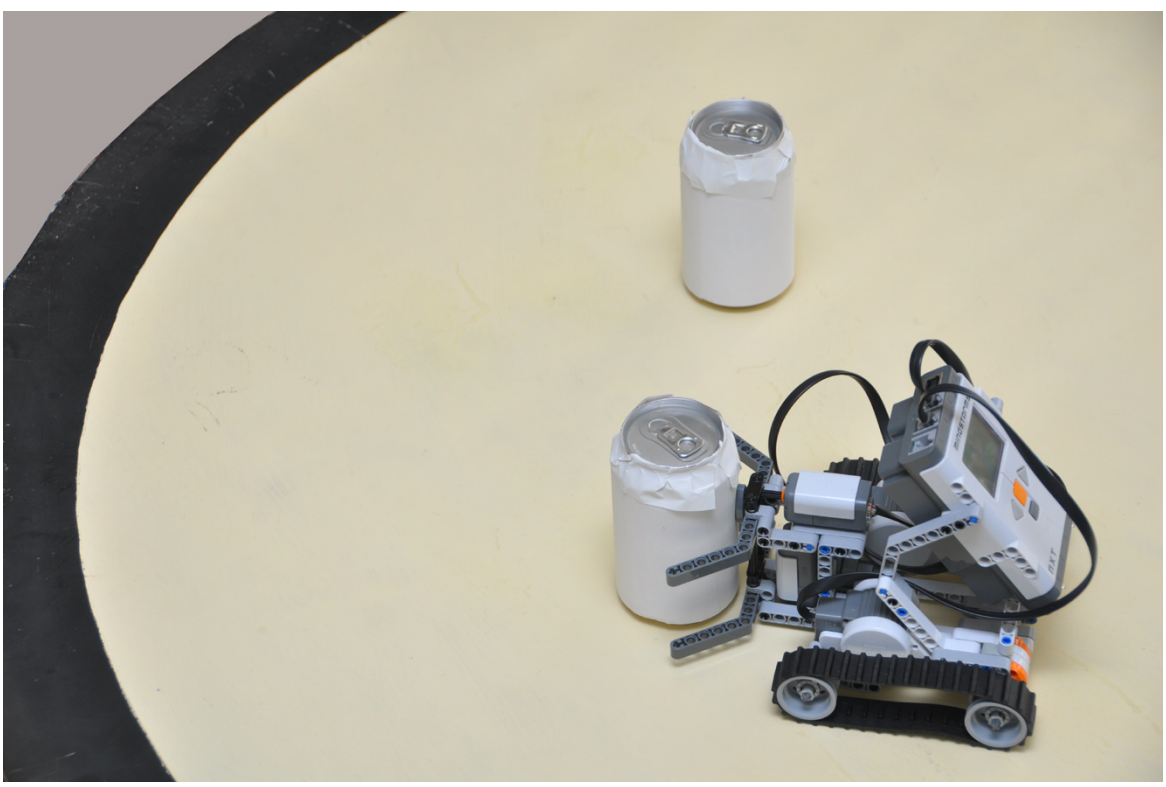

#### **Habilidades**

• El robot ha de ser capaz de desplazarse y girar sobre el área de juego.

- Será capaz de detectar la línea negra que limita el área manteniéndose dentro del área de juego.
- Será capaz de detectar cuándo choca contra una lata y
- sacarla del área de iuego.
- Será capaz de saber cuándo ha sacado las dos latas.

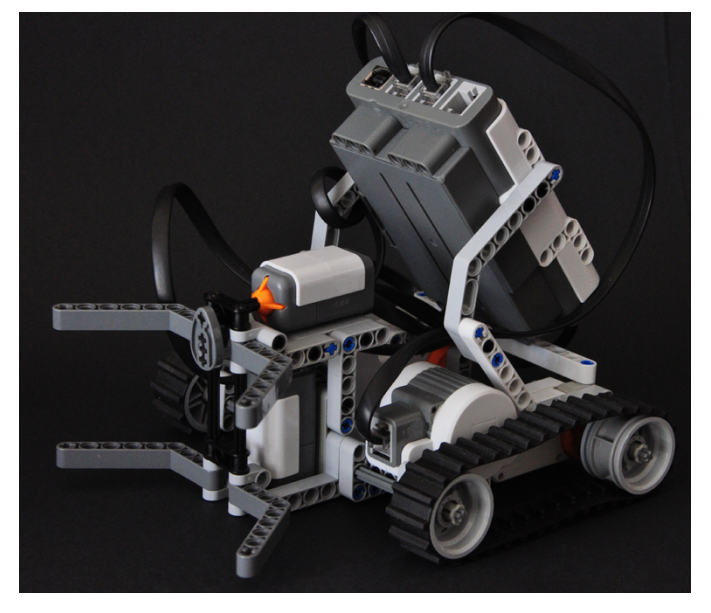

Una vez que esté montado y comencemos a probarlo probablemente se presente algún problema que requiera cambios. Por ejemplo, un problema que se me ha presentado está relacionado con el sensor de color: cuando he probado el primer programa el sensor leía cualquier color como negro. Tras varias pruebas, suspiros, cambios… me he dado cuenta que el problema era que el sensor estaba demasiado pegado al suelo, lo que impedía que la luz que emite rebotase al sensor. En consecuencia todo era negro para él. Elevando un poco el sensor el problema se ha resuelto.

**Recomendación:** utilizar LEGO® Digital Designer (LDD) o Ldraw para dibujar lo que se va haciendo, de tal modo que aunque haya que desmontar partes, se tenga un modo de recordarlo.

## **El algoritmo**

Antes de empezar a combinar los bloques que defnirán el programa conviene escribirlo en nuestro propio lenguaje natural, es decir, escribir los pasos que pensamos que ha de dar el robot para conseguir su objetivo tal y como se lo indicaríamos a otra persona. No hay un algoritmo único para una tarea del mismo modo que las personas realizamos nuestras tareas de diferentes maneras. Así que después de escribirlo conviene refexionar por si se nos ocurre otro modo de conseguir el objetivo de un modo más eficiente.

En este caso las tareas a programar serán las siguientes:

1. Crear y poner un contador a cero (almacenará el número de latas que ya han sido sacadas del área circular) 2. Avanzar recto hasta que el robot detecte la línea negra o una lata

a. Si detecta una lata seguirá avanzando hasta que detecte la línea negra (lo cual querrá decir que la lata está fuera) y sumará al contador de latas una unidad 3. Detenerse, retroceder y girar

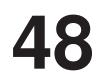

4. Si el contador es 2, emitirá un sonido y se detendrá, sino volverá al principio del programa

Este no es más que un punto de partida que puede requerir modifcaciones o mayor concreción en alguno de los puntos a lo largo de la programación.

### **El programa**

Ya sabemos cuáles son los pasos que ha de dar el robot para conseguir su objetivo, pero no es necesario que nos enfrentemos al programa completo desde el principio, ni recomendable. Una estrategia muy útil es descomponer los problemas complejos en problemas sencillos; en este caso descomponerlo en dos retos que resolveremos previamente antes de combinarlos en uno solo:

1. robot que se mueve por el área de juego sin salir fuera de ella.

2. robot que empuja una lata fuera del área de juego, retrocede y emite un sonido una vez lo haya conseguido.

#### **Reto básico 1**

Veamos el algoritmo del primero antes de ver el código:

- 1. Avanza hasta que el sensor de color (o luz) lea negro
- 2. Se detiene
- 3. Retrocede
- 4. Gira
- 5. Repite los mismos pasos.

Para decirle que ha de esperar a que el sensor lea negro se puede utilizar cualquiera de las tres siguientes opciones de la imagen. La funcionalidad es exactamente la misma, sin embargo, la tercera nos abre el camino para la combinación de los dos retos.

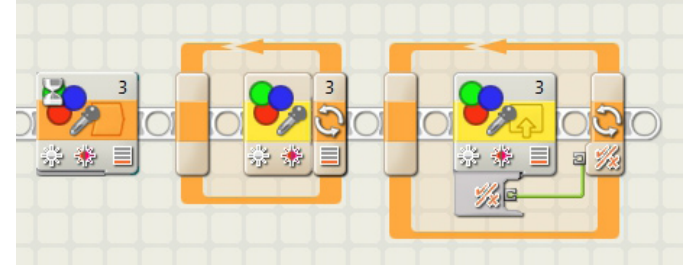

El programa será el siguiente:

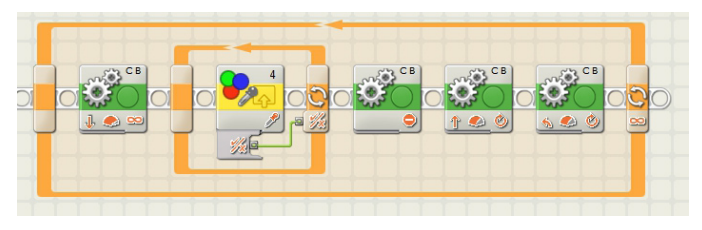

Una vez acabado solo queda probarlo y observar si su comportamiento es el esperado.

#### **Reto básico 2**

Vamos a ver el segundo. Supongamos que cuando se pone en marcha el robot ya esté apuntando a la lata, de tal modo que no tenga que buscarla. De esta manera se simplifca este segundo reto cuyo algoritmo será el siguiente:

1. Avanza hasta que choque con la lata

- 2. Continua avanzando hasta que alcance la línea oscura que limita el borde
- 3. Se detiene
- 4. Retrocede
- 5. Emite un sonido

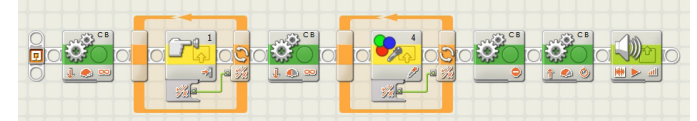

#### **Programa completo**

Si lo anterior va bien, ahora es el momento de combinarlo en un nuevo programa. Vamos a empezar creando una variable (representada por el bloque con aspecto de maletín) en la que podamos almacenar el número de latas sacadas del área de juego. La variable se crea por medio de la opción Defnir variable del menú Herramientas y se inicializa con el valor cero de la siguiente manera:

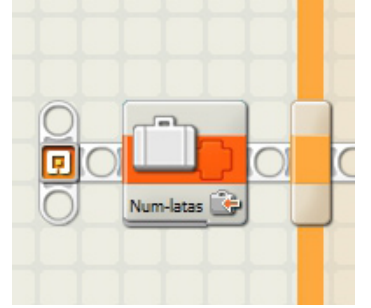

Vamos a ver primero cómo se pueden monitorizar dos sensores a la vez y cómo se pueden tomar decisiones en base a dichos valores (paso 2 del algoritmo).

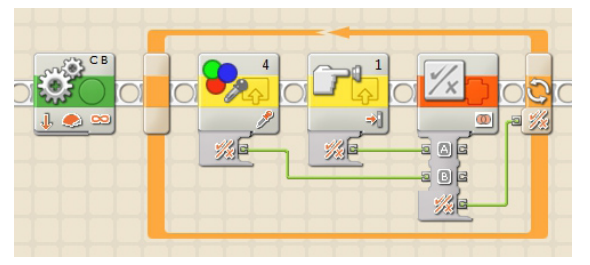

El fragmento de programa de la imagen comienza poniendo en marcha el robot antes de dar inicio a un bucle que se repetirá hasta que el sensor lea negro (ha llegado al borde) o el sensor de contacto sea presionado (contacto con la lata). Para ello en el interior del bucle lee continuamente los dos sensores y por medio de una operación lógica (en este caso OR), combina dichas lecturas generando un resultado que será verdadero si hay contacto con la lata, llega a la línea o si se cumplen las dos condiciones de modo simultaneo.

El robot ha de saber si ha llegado al borde o ha chocado con una lata, para lo que resulta útil un condicional que solo se ejecutará en el caso en que haya habido contacto con la lata. En ese caso empujará hasta que llegue a la línea y sumará una lata a la cuenta (es el paso 3).

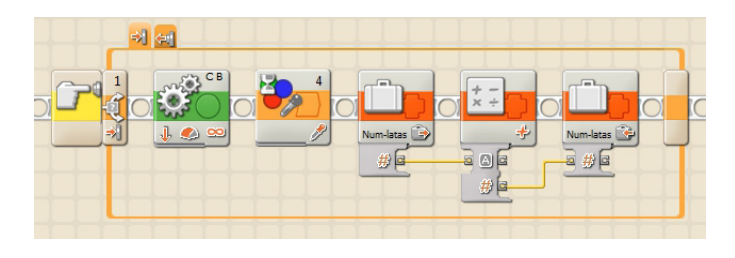

Tras detener el robot, retroceder y girar (paso 4) hay que comprobar cuántas latas están ya fuera. Para ello comprueba el valor del contador que en el caso de que sea 2 fnaliza el bucle y genera un sonido antes de fnalizar el programa (paso 5).

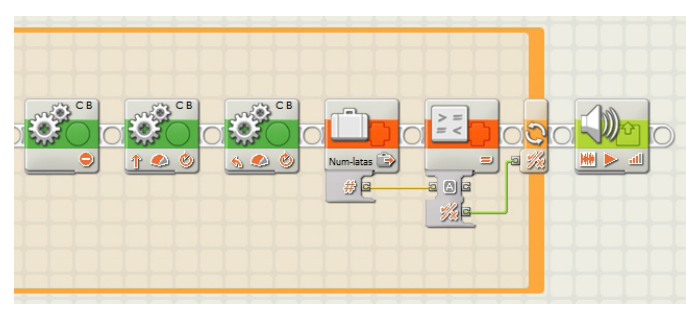

## **Probar el robot**

Ahora ya podemos probar el robot y valorar los resultados, si no se corresponden a lo que esperábamos habremos de valorar si hemos de modificar el robot, el programa o los dos.

**¡Recomendación!** No conviene aplicar múltiples cambios a la vez, ya que no sabremos cuál de dichos cambios es el que ha causado la mejora o ha provocado que lo que iba bien haya dejado de hacerlo.

## **Por dónde seguir**

Si has llegado hasta aquí todavía le puedes sacar más jugo a este reto intentando incluir las siguientes modificaciones:

1. Tras llegar al borde el robot retrocede y gira, pero siempre gira igual, modifca el programa para que en cada giro decida de modo aleatorio (como si echase los dados) cuánto girar.

2. Tienes un sensor de ultrasonidos, así que puedes hacer que tu robot no se mueva a ciegas. Con este sensor podrá localizar las latas y dirigirse a ellas, de tal manera que sea más eficiente en su tarea.

3. Vas a cambiar la lata por otro objeto más pesado, puede ser una lata de tomate de 800gr u otro objeto similar (o más pesada). Este ejercicio es interesante para acercarse a lo que es una competición de sumo entre robots, en este caso con un peso muerto.

## **Nota final**

En la web http://lrobotikas.net encontrarás las instrucciones de montaje del modelo de la figura, el programa y alguna ampliación a este reto, cualquier duda será aclarada en su foro.  $#$ 

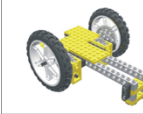

## Lrobotikas.net

Robótica Educativa y Recreativa